# Gagnasafnsfræði Venslalíkanið (The Relational Model)

Hallgrímur H. Gunnarsson

# Part I: The Relational Model

#### Relational Database: Definitions

*Relational database*: a set of *relations*

*Relation*: made up of two parts: schema and instance

*Schema*: specifies name of relation, plus name and type of each column

Students(sid: string, name: string, login: string)

*Instance*: a table, actual data at a given time

*Cardinality*: number of rows

*Degree/arity*: number of fields

#### Example: Instance of Students Relation

Schema:

Students(sid: string, name: string, login: string)

Instance:

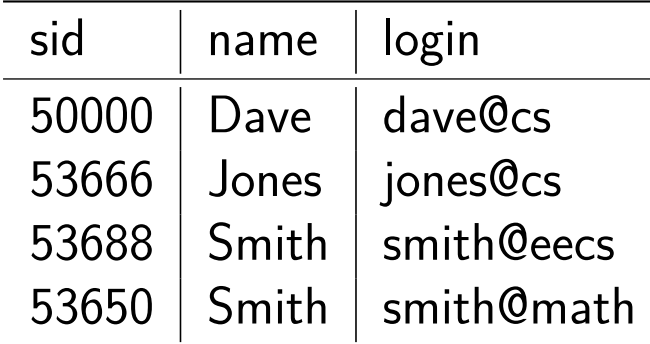

Terms: relation, table, tuple (row/record), attribute (column/field), domain (type)

# Example: Instance of Students Relation (2)

Instance:

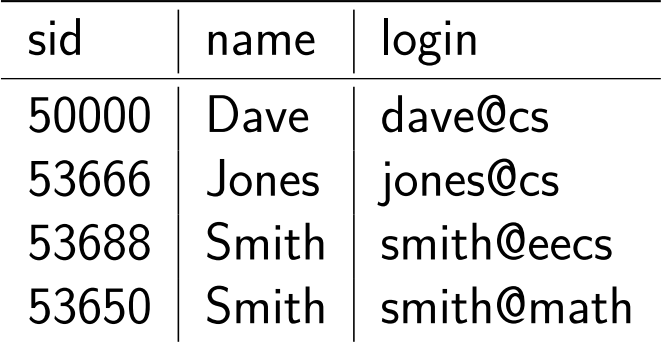

Cardinality  $= 4$ , degree  $= 3$ , all rows distinct

Do all columns in a relation instance have to be distinct?

# SQL

SQL: the standard query language for relational databases

Data Definition Language (DDL):

- 1. create, modify, delete relations (tables)
- 2. specify constraints
- 3. administer users, security, etc.

Data Manipulation Language (DML):

- 1. Specify queries to find tuples that satisfy criteria
- 2. insert, update, delete tuples

#### Creating relations in SQL

Create the Students relation:

```
CREATE TABLE Students
(
    sid INTEGER, -- Or SERIAL in PostgreSQL
    name TEXT,
    login VARCHAR(32)
);
```
Generally (albeit simplified):

CREATE TABLE <name> (<field> <domain>, ...);

# Example: CREATE TABLE in PostgreSQL

psql shell:

```
postgres=# CREATE TABLE Students (
postgres(# sid INTEGER,
postgres(# name TEXT,
postgres(# login VARCHAR(32));
CREATE TABLE
postgres=# \d Students
         Table "public.Students"
 Column | Type | Modifiers
   --------+-----------------------+-----------
 sid | integer
 name l text
 login | character varying(32) |
```
postgres=#

#### Destroying and Altering Relations

Destroy the Students relation (table and data dropped):

postgres=# DROP TABLE Students; DROP TABLE postgres=#

Altering the Students relation:

postgres=# ALTER TABLE Students ADD ssn VARCHAR(10); ALTER TABLE postgres=# ALTER TABLE Students DROP ssn; ALTER TABLE postgres=#

### Adding and Deleting Tuples (rows)

Insert a single tuple:

```
postgres=# INSERT INTO Students (sid,name,login)
postgres-# VALUES (12000, 'Hallgrimur H. Gunnarsson', 'hhg@cs');
INSERT 0 1
postgres=#
```
Delete all tuples satisfying some condition:

postgres=# DELETE FROM Students WHERE login='hhg@cs'; DELETE 1 postgres=#

More generally:

DELETE FROM <name> WHERE <condition>

# Integrity Constraints (ICs)

IC: condition that must be satisfied for *any* instance of the database

- 1. ICs are specified when schema is defined
- 2. ICs are checked when relations are modified

A *legal* instance of a relation is one that satisfies all specified ICs

If the DBMS checks ICs, stored data is more faithful to "real-world" meaning

Also avoids inconsistencies, data entry errors, etc.

# Keys

Keys are a way to associate tuples in different relations

Key associations can be enforced by integrity constraints in schema definitions

Students:

Enrolled:

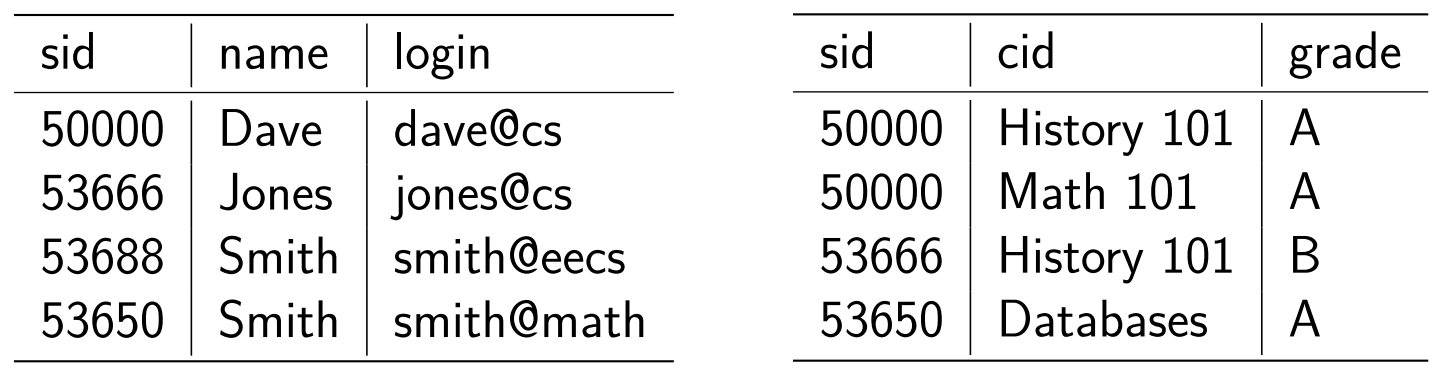

The field Students.sid is primary key

The field Enrolled.sid is a foreign key that references Students.sid

#### Primary Keys

A set of fields is a *key* for a relation if:

1. No two distinct tuples can have the same values in all key fields, and 2. This is not true for any subset of the key

If part one is true but part two is false then we have a *superkey*

A *key* is minimal in the sense that no proper subset of a key can also be a key

Of all the *candidate keys* for a relation, one is chosen to be the *primary key*

Example: *{ sid }* is a key for Students, *{ sid, name }* is a superkey for Students

Primary and Candidate Keys in SQL

Specify UNIQUE constraint for each *candidate key*

```
Specify PRIMARY KEY for the primary key
```
Example:

```
CREATE TABLE Students
(
    sid INTEGER,
    name TEXT,
    login VARCHAR(32),
    UNIQUE (sid, name),
    PRIMARY KEY (sid)
);
```
# Primary and Candidate Keys in SQL (2)

Another example:

```
CREATE TABLE Enrolled
(
    sid INTEGER,
    cid VARCHAR(32),
    grade CHAR(1)
    PRIMARY KEY (sid, cid)
);
```
Q: What restrictions follow from using *{ sid, cid }* as the primary key?

# Foreign Keys, Referential Integrity

*Foreign Key*: a "logical pointer"

- 1. Set of fields in one relation that is used to "refer" to a tuple in another relation
- 2. Reference to *primary key* of the second relation

References are based on *primary keys*, since they uniquely identify tuples in relations

Foreign key associations can be enforced by integrity constraints, thereby ensuring *referential integrity*, i.e. no dangling references

Example: Enrolled.sid is a foreign key that refers to Students

# Foreign Keys in SQL

Example:

```
CREATE TABLE Enrolled
(
    sid INTEGER,
    cid VARCHAR(32),
    grade CHAR(1)
    PRIMARY KEY (sid, cid),
    FOREIGN KEY (sid) REFERENCES Students(sid)
);
```
# Enforcing Referential Integrity

Assume: Enrolled.sid is a foreign key referencing Students

Two ways for dangling tuples to arise:

- 1. Insertion or update to Enrolled introduces key not in Students
- 2. Deletion or update to Students leaves dangling tuples in Enrolled

Default action is to reject change.

(The only option for Enrolled is to reject the change)

Other options for changes to Students: CASCADE, SET NULL, SET DEFAULT

# CASCADE vs. SET NULL vs. SET DEFAULT

SQL-92 and above support all 4 options on deletes and updates:

- 1. Default is NO ACTION (delete/update is rejected)
- 2. CASCADE: propagate action to affected tuples
- 3. SET NULL: sets foreign key of referencing tuple to NULL
- 4. SET DEFAULT: sets foreign key of referencing tuple to default value

Example: Delete a student, what happens to his enrollments?

- 1. CASCADE: Delete the enrollments as well
- 2. SET NULL: Set Enrolled.sid of affected enrollments as NULL
- 3. SET DEFAULT: Set Enrolled.sid of affected enrollments to default value

# Referential Integrity in SQL

Example:

```
CREATE TABLE Enrolled
(
    sid INTEGER,
    cid VARCHAR(32),
    grade CHAR(1)
    PRIMARY KEY (sid, cid),
    FOREIGN KEY (sid) REFERENCES Students(sid)
        ON DELETE CASCADE
```
);

#### Views

A *view* is just a relation, but we store a *definition* rather than a set of tuples

Computed on the fly (or pre-computed if it is a *materialized view*)

Example:

CREATE VIEW Course\_Info (cid,enrollment) AS SELECT cid, COUNT(\*) as enrollment FROM Enrolled GROUP BY cid;

#### Describe View in PostgreSQL

#### Example:

```
postgres=# \d Course_Info
          View "public.Course_Info"
  Column | Type | Modifiers
------------+-----------------------+-----------
cid | character varying(32) |
enrollment | bigint
View definition:
 SELECT Enrolled.cid, count(*) AS enrollment
  FROM Enrolled
 GROUP BY Enrolled.cid;
```
## Part II: ER to Relational

#### Review of ER Constraints

Entity may appear in any number of relations in R, including none:

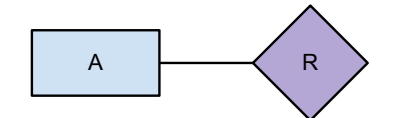

An entity in A may appear in at most one relation in R (key constraint):

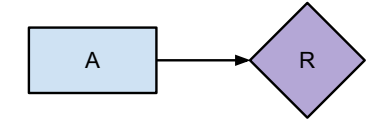

Every entity in A must be a member of at least one relation in R (total constraint):

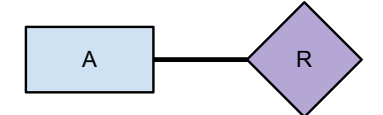

Every entity in A must be a member of exactly one relation in R (both):

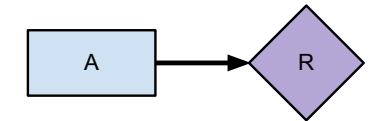

#### Convert ER diagram into tables

Rough algorithm:

- 1. Put all entities in their own table
- 2. Put reference on "many" in many-one relationship to the "one"
- 3. Put all many-many relationships into their own table

# Step 1: Entity Sets to Tables

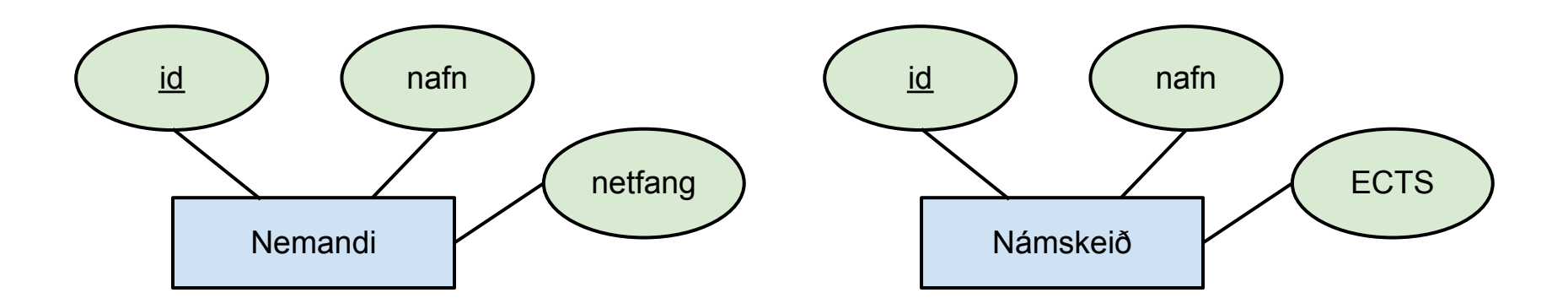

```
CREATE TABLE Nemandi
(
    id INTEGER,
    nafn TEXT,
    netfang VARCHAR(32),
    PRIMARY KEY (id)
);
                              CREATE TABLE Namskeid
                              (
                                  id INTEGER,
                                  nafn TEXT,
                                  ECTS INTEGER,
                                  PRIMARY KEY (id)
                              );
```
#### Step 2: Many-One Relationships

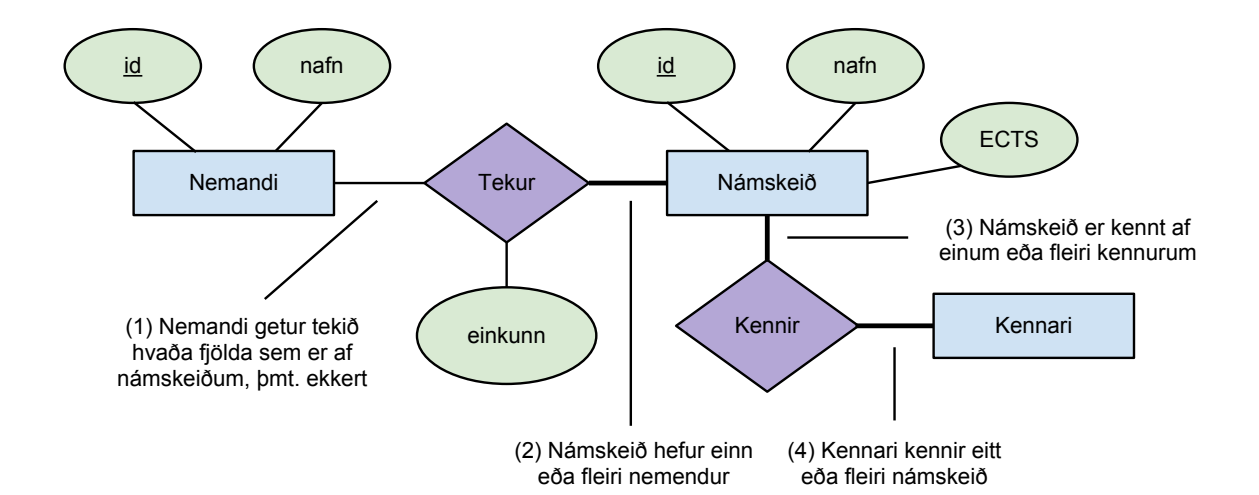

```
CREATE TABLE Namskeid
(
    id INTEGER,
    nafn TEXT,
    ECTS INTEGER,
    kennari INTEGER,
    PRIMARY KEY (id),
    FOREIGN KEY (kennari) REFERENCES Kennari (id)
);
```
#### Step 3: Many-to-Many Relationships

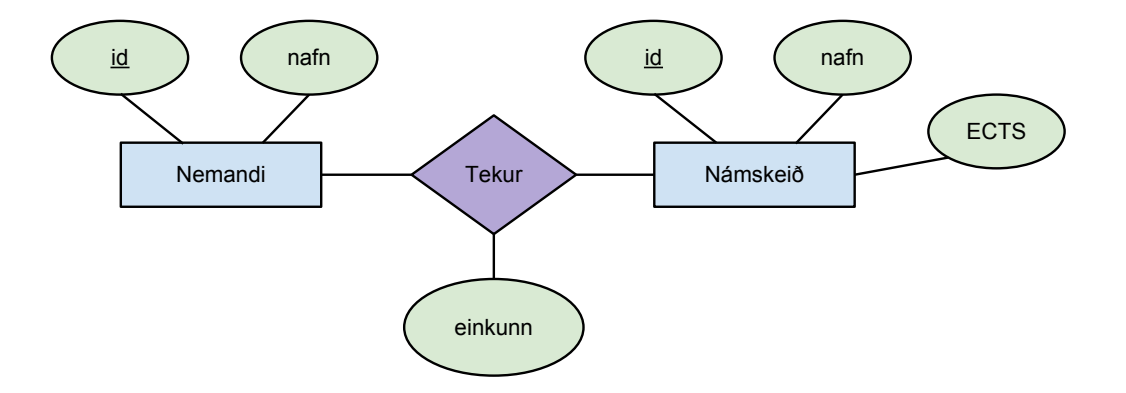

```
CREATE TABLE Tekur
(
    nemandi INTEGER,
    namskeid INTEGER,
    einkunn FLOAT,
    PRIMARY KEY (nemandi, namskeid),
    FOREIGN KEY (nemandi) REFERENCES Nemandi (id),
    FOREIGN KEY (namskeid) REFERENCES Namskeid (id)
);
```